**PP-035: Pagar Despesas de Exercícios Anteriores de Pessoal**

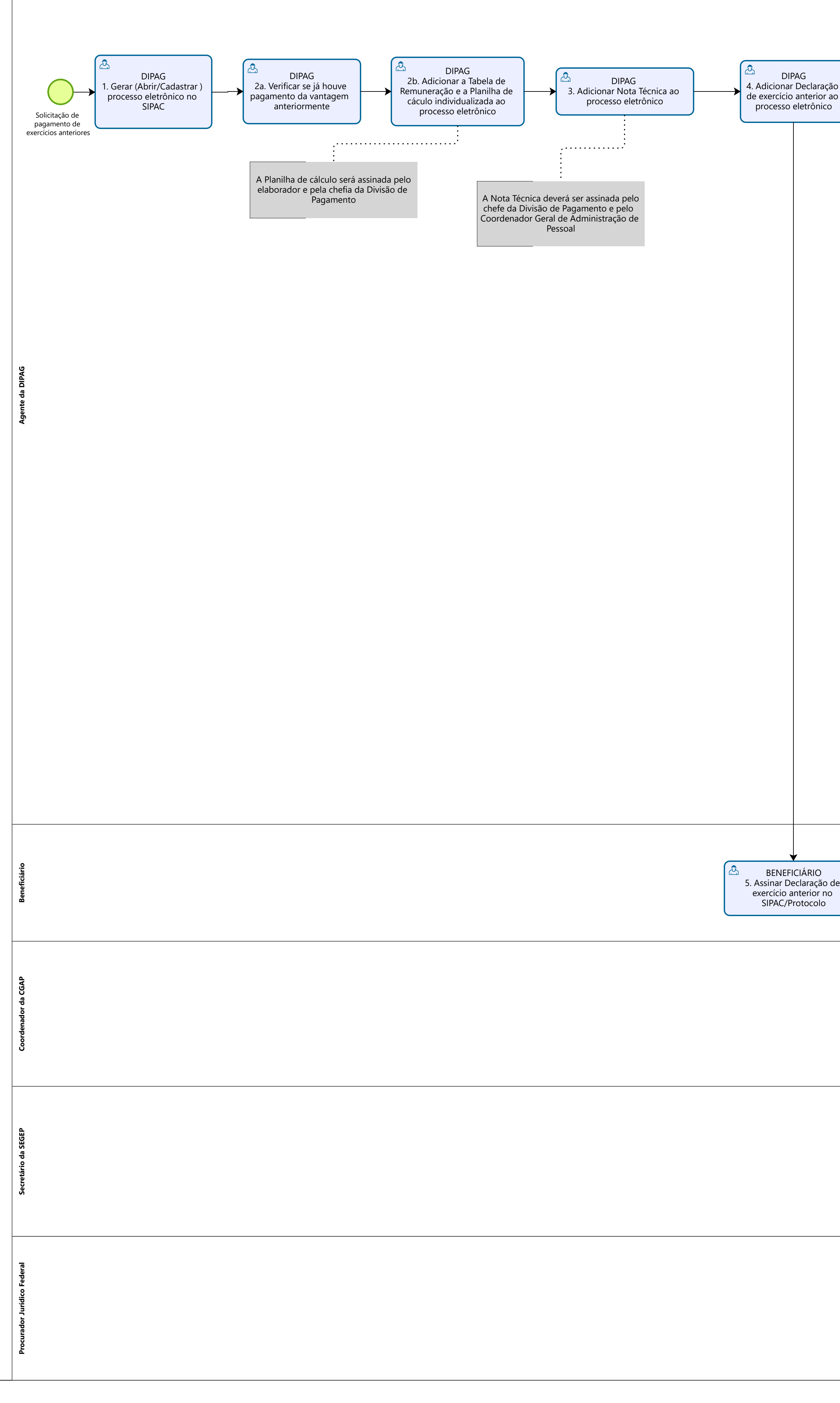

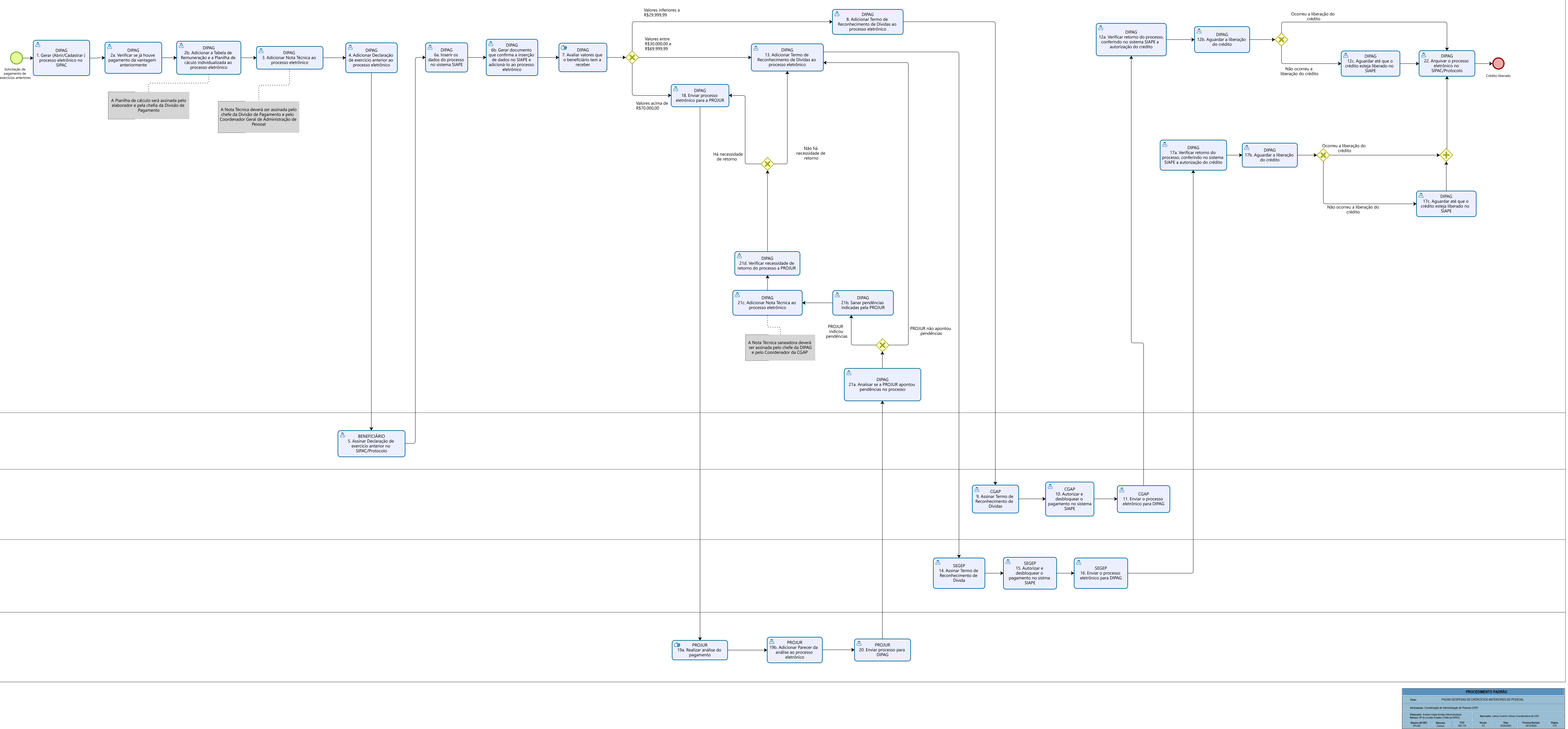

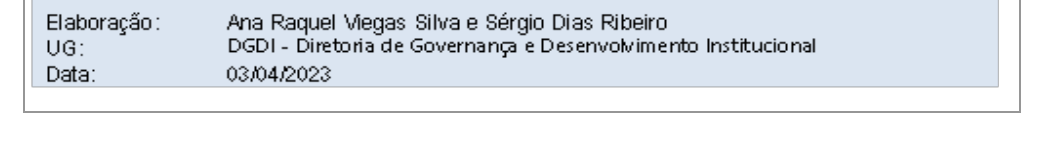

Representação BPMN - Autoria e Responsabilidade

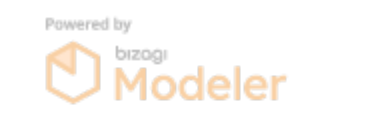